## 2 実施要項のダウンロード

県教育研修センターが実施する研修の内容(実施要項等)については、本センターHPから確認でき るようになっている。トップページにあるバナーをクリックすると、研修内容が表示され、実施要項を ダウンロードすることができる。

研修の通知では、受講者名簿のみ送付されるので、実施要項等は各所属でダウンロードすること。 事前の準備物等が必要な場合があるため、受講決定後速やかに確認すること。(基幹研修については、 受講の 1 か月前に準備物も含めた情報が載る。)また、受講日までに実施要項が変更になることがある ため、受講前に最新の情報を確認すること。

※ 令和6年度から国の研修受講履歴システム及び教員研修プラットフォームを導入予定である。本シ ステムの利用については、別途通知する。

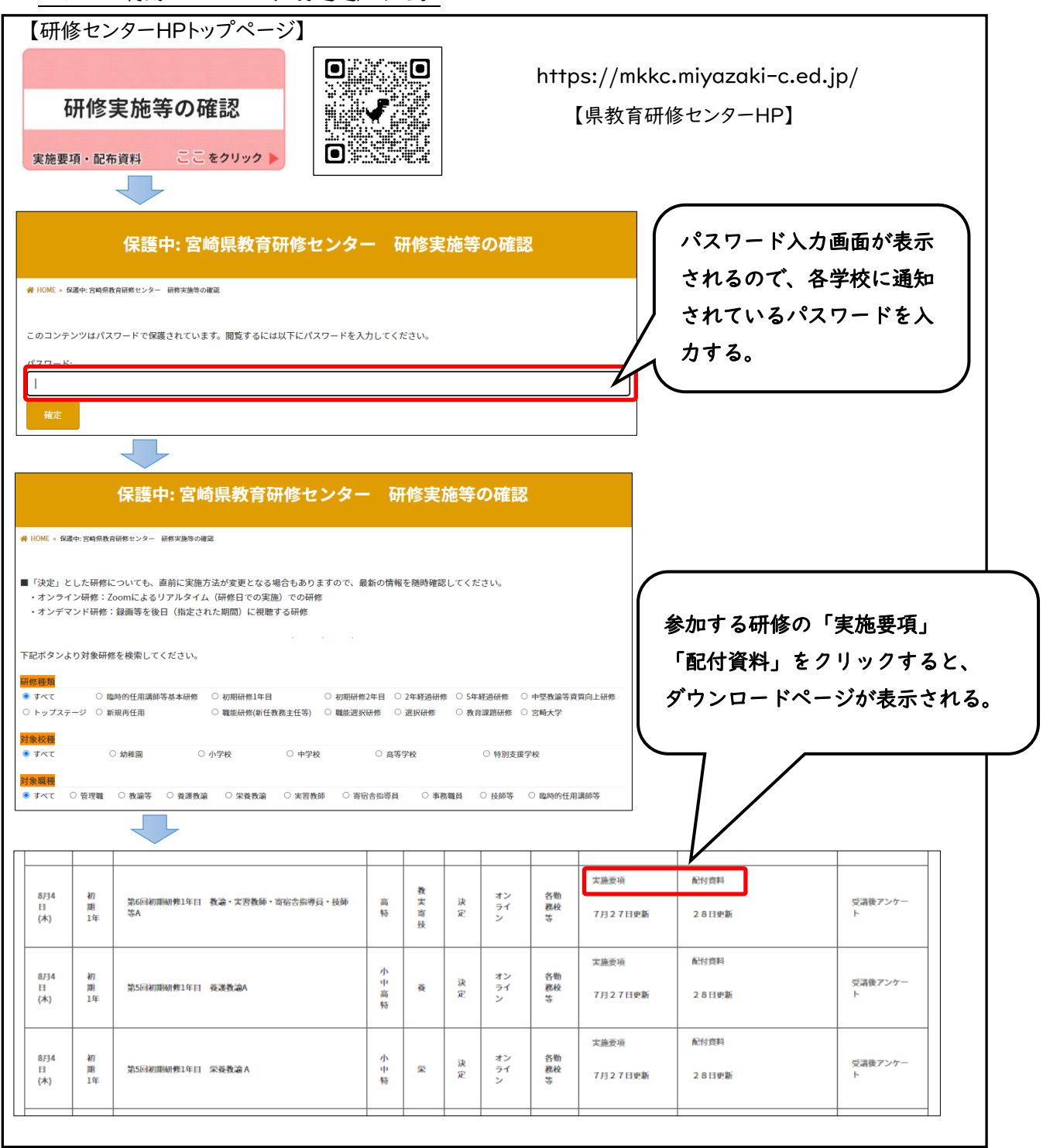